# Genome 540 Discussion

Conor Camplisson

February 23rd, 2023

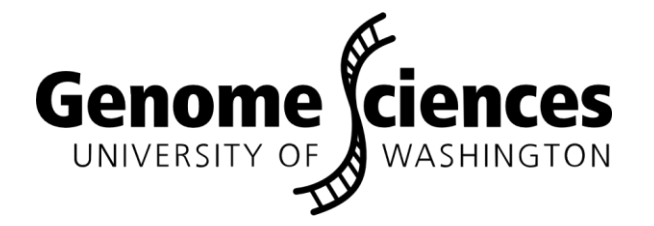

### **Outline**

• Homework 8 overview

• Update on image processing Snakemake demo

• Homework 7 & 8 questions

### **Outline**

• Homework 8 overview

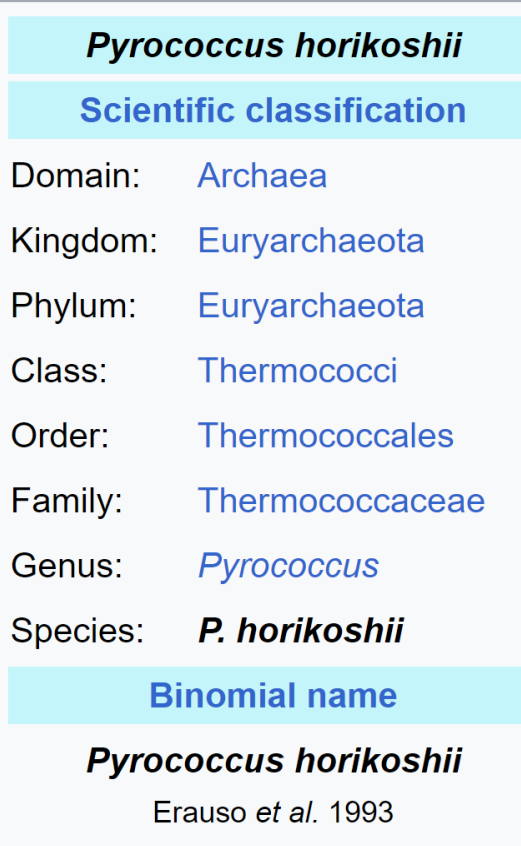

## Homework 8 Overview

*Pyrococcus horikoshii*

- Hyperthermophile, 98 C !
- Anaerobic archaeon
- Isolated from Okinawa Trough
- Growth enhanced by Sulfur
- 32 min doubling time (growth rate)

package, 1996). The phylogenetic tree diagrams were generated by the PHYLIP suite of programs (Kuhner and Felsenstein 1994).

Okinawa trough

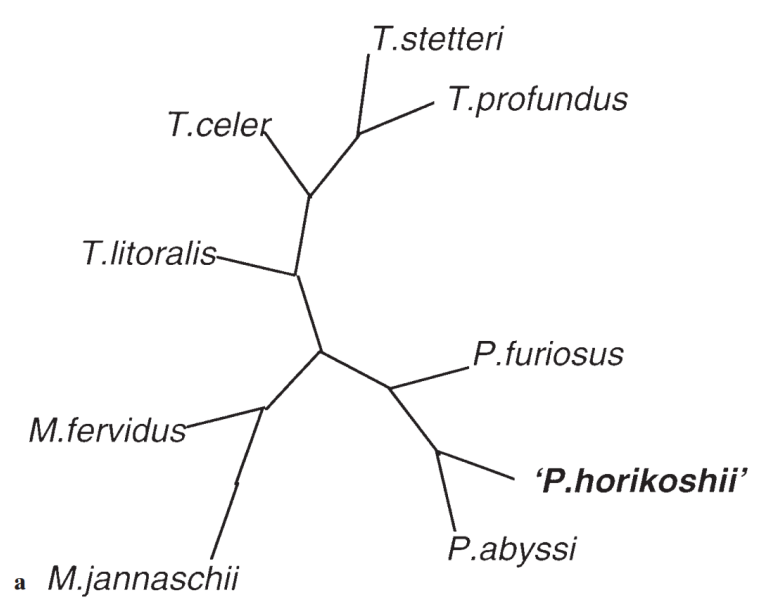

Fig. 3. Phylogenetic trees representing the relatedness of P. horikoshii

González, J., Masuchi, Y., Robb, F. et al. *Extremophiles* **2**, 123–130 (1998).<https://doi.org/10.1007/s007920050051>

品

## Homework 8 Overview

- 2-state HMM for detecting GC-rich regions in *Pyrococcus horikoshii* genome
	- state 1: AT-rich, state 2: GC-rich
	- starting parameters are given: initiation, transition, emission probabilities
- Use Baum-Welch training to find improved parameter estimates
	- each iteration: compute log-likelihood of the sequence, new probabilities
- Run until parameter estimates converge
	- stop when log-likelihood increase < 0.1

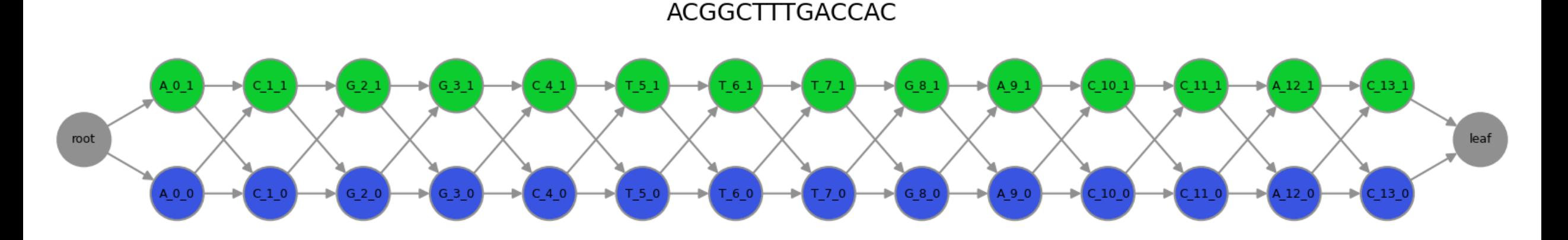

<http://bozeman.mbt.washington.edu/compbio/mbt599/assignments/hw8.html>

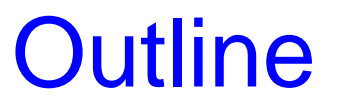

• Update on image processing Snakemake demo

## Snakemake Demo: Image Processing

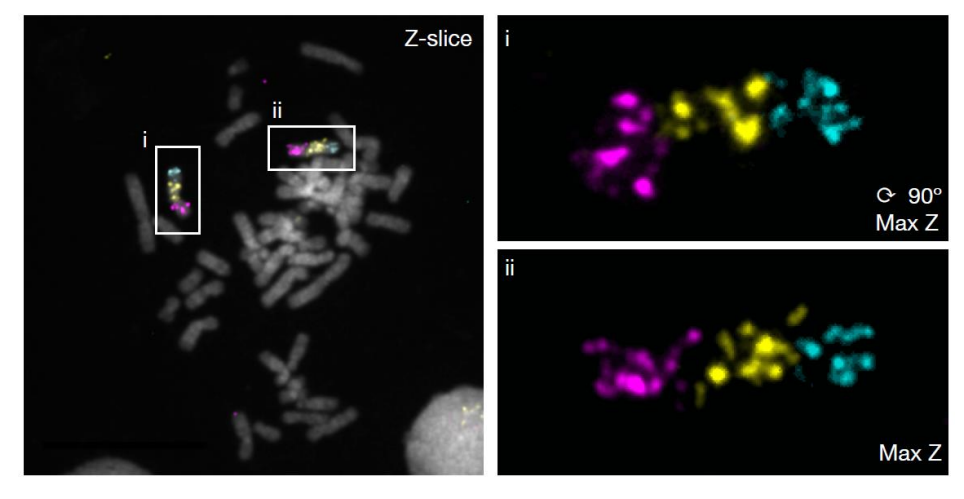

Pipeline Specification

**Input:** .nd2 files (3D hyperstacks)

**Steps:** split channels, z-project, detect fluorescent objects (puncta), compute & plot stats

### **Output:**

- plots of pixel intensity, spot size
- .csv file with stats per sample

### Added img\_utils python package

GS540 snakemake demo / img utils /  $P$  master  $\sim$ 

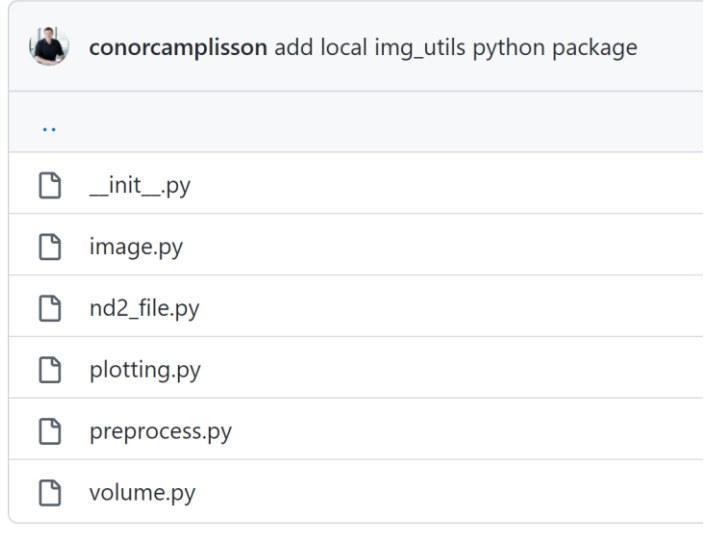

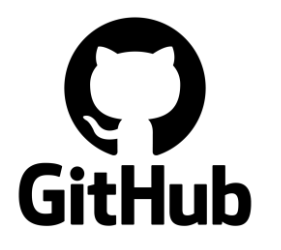

Access the demo pipeline repo:

7 [https://github.com/conorcamplisson/GS540\\_snakemake\\_demo](https://github.com/conorcamplisson/GS540_snakemake_demo)

## Step 1: load .nd2, split fluor channels

### 3D multi-channel hyperstack Individual channel 3D z-stacks

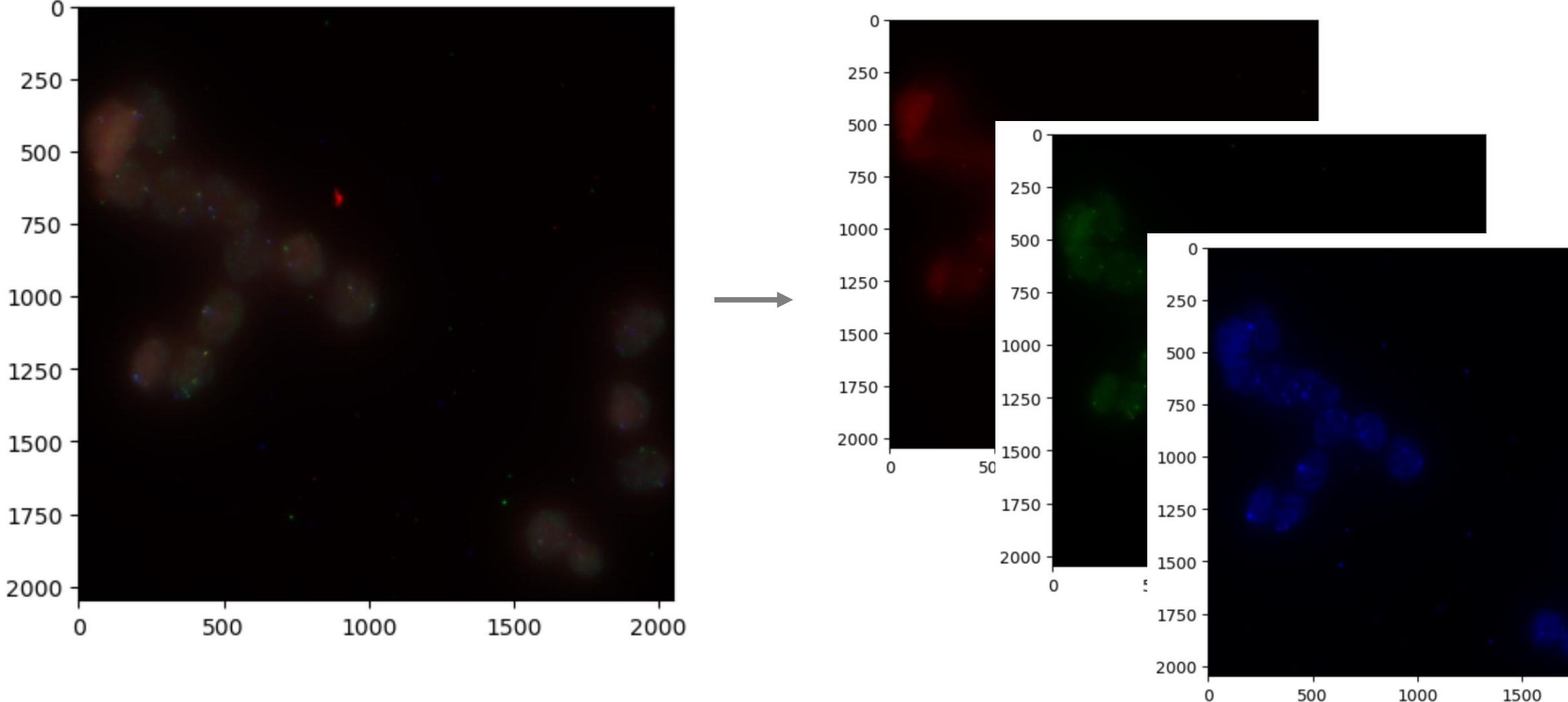

High level custom 'img\_utils' api uses nd2reader under the hood

2000

## Step 2: Max. z-project each channel

### Individual channel 3D z-stacks 2D max z-projections

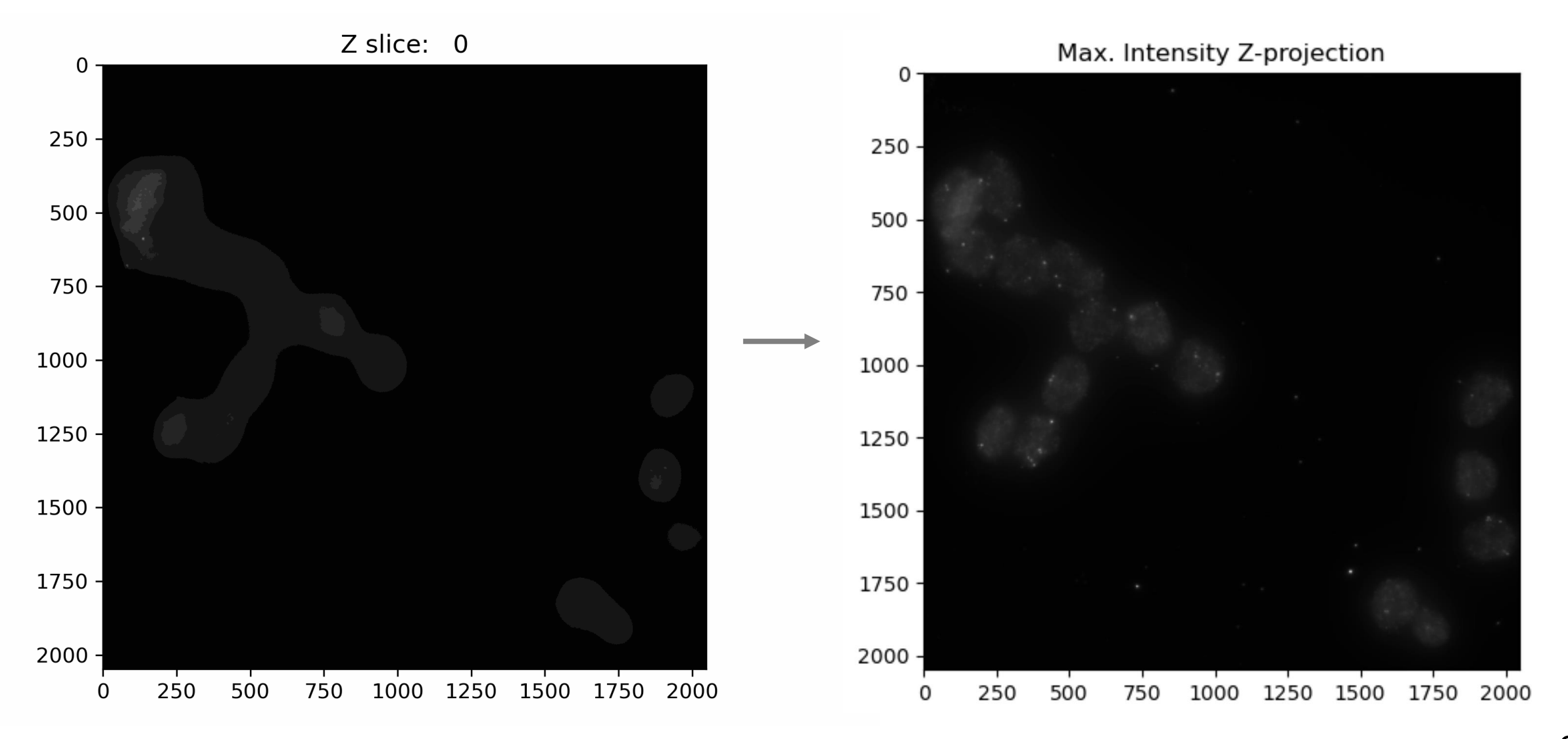

## Step 3: Find fluorescent objects

### 2D max z-projections 2D max z-projection

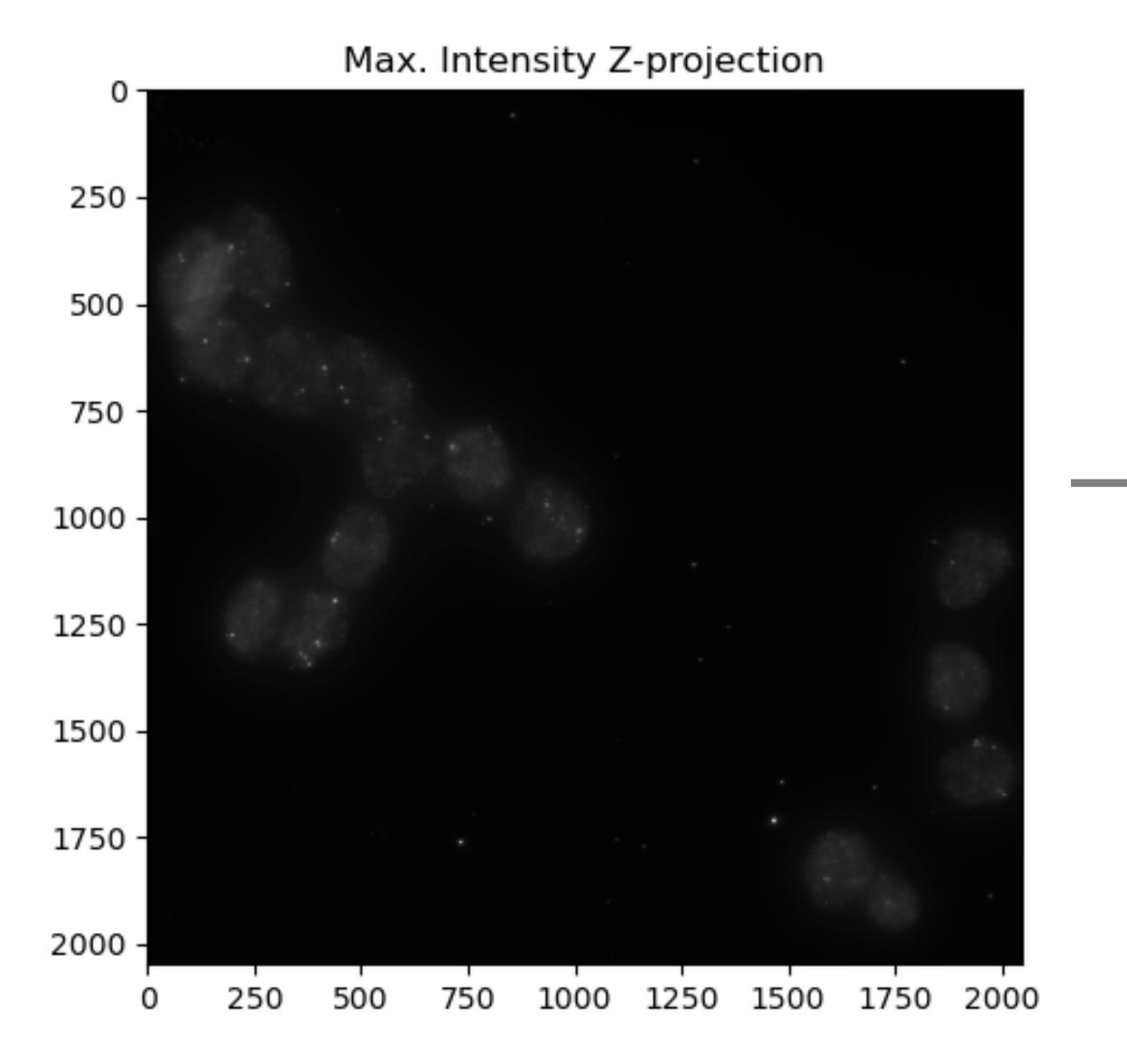

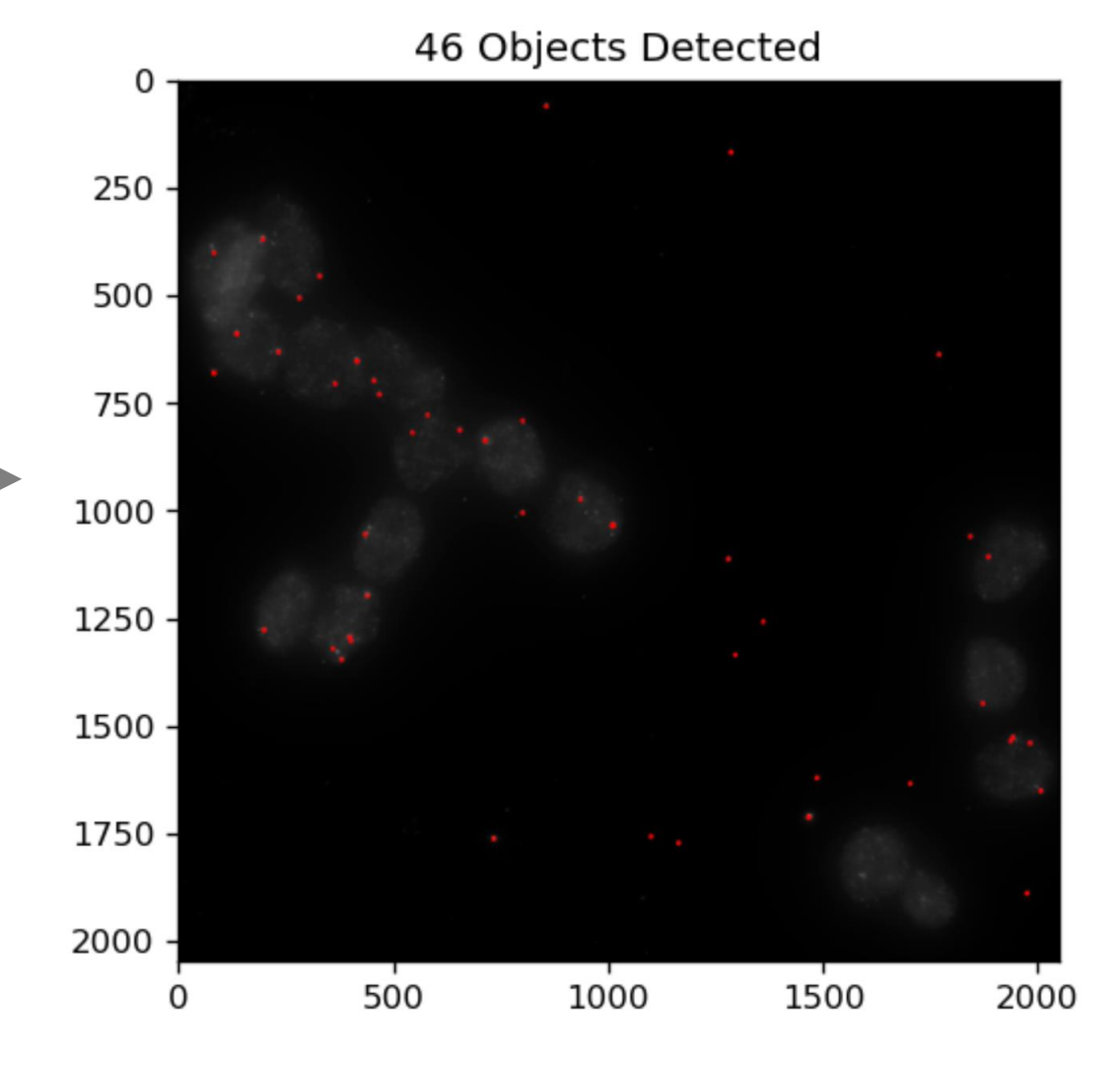

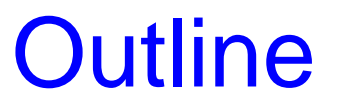

• Homework 7 & 8 questions

## Homework 7 & 8 Questions ?

### chm13.chr16.txt

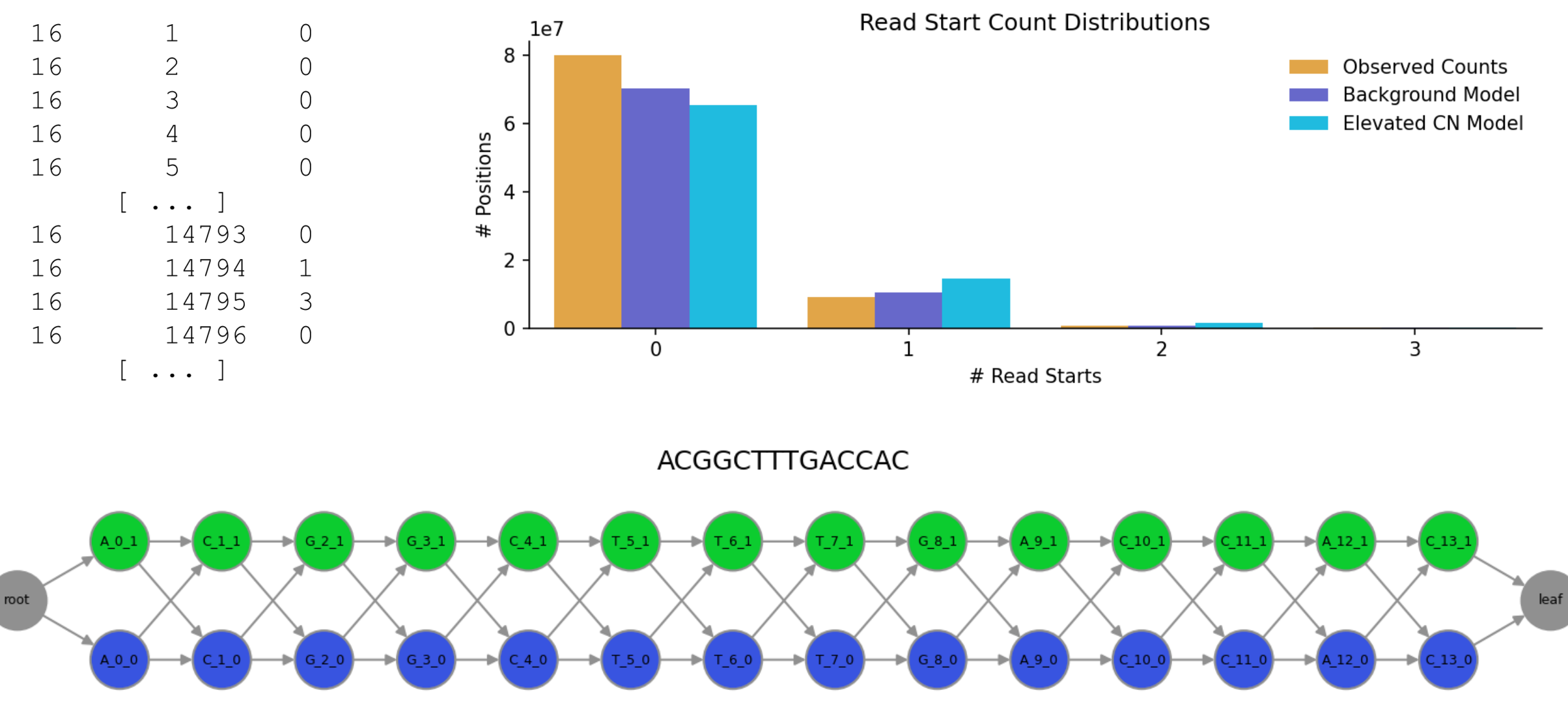

### **Reminders**

• Homework 7 due this Sunday Feb. 26, 11:59 pm

• Homework 8 due this Sunday Mar. 5, 11:59 pm

 $\mathbf{B}=\mathbf{B}+\mathbf{B}$  .